## The real-time EVN Monitor

Aard Keimpema (keimpema@jive.eu)

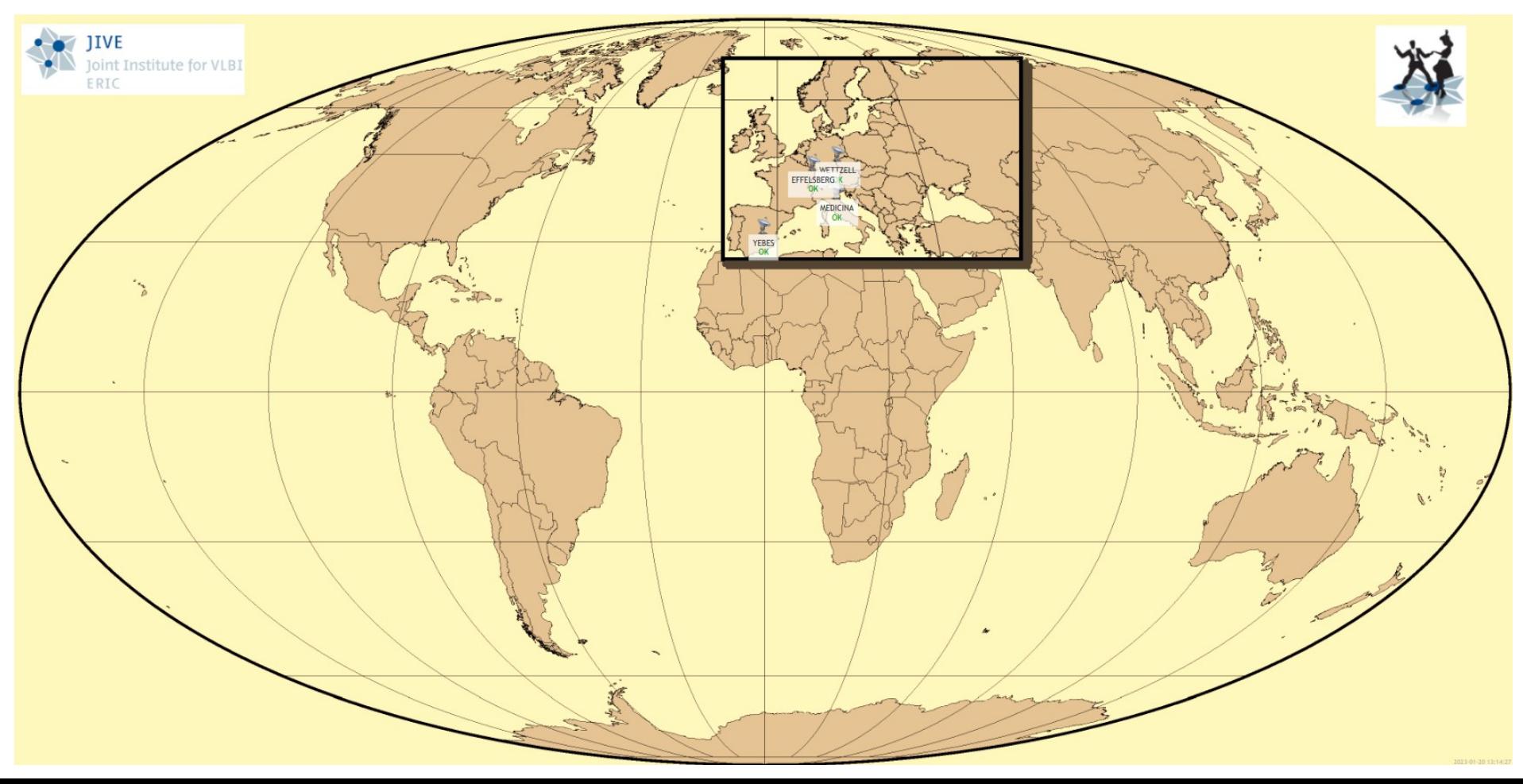

## EVN Monitor

- Real-time monitoring of station parameters
	- Weather, clock offsets, TSYS, etc.
- Identify issues during NME / eVLBI, as well as regular user experiments
- Originally developed by Alexander Neidhardt (Wz)
- Similar monitor exists for the IVS
- Based on Zabbix monitoring software
- Currently contributing: Effelsberg, Medicina, Wettzell, and Yebes
- [https://evn-monitor.jive.eu](https://evn-monitor.jive.eu/)
	- Username: EVN Guest, Password: EVN Guest

### Items

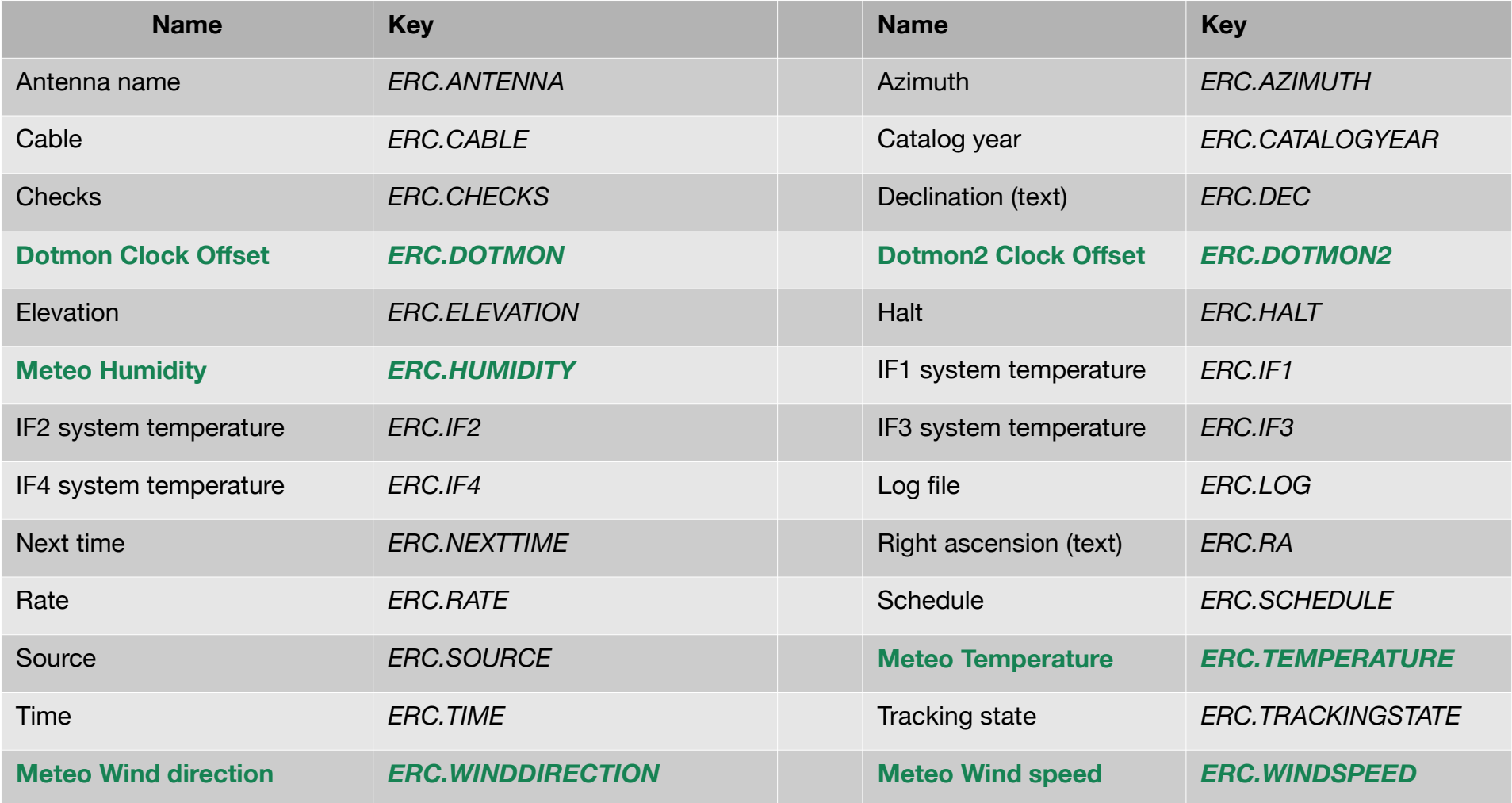

# Upload data

- Requires no additional software
- Data is send with local script over ssh
- Recommended update frequency: 1 minute
- Simplified upload procedure
	- Old:

 *echo SITENAME\_000\_NASAFieldSystem ERC.DOTMON `date +%s` \"-1.6666\" | ssh USERNAME@evn-monitor.jive.eu zabbix\_sender -vv -z 127.0.0.1 -p 10052 -T -i* 

- New:
- ssh USERNAME@evn-monitor.jive.eu datasend ERC.DOTMON 1.6666

# Upload data

- Requires no additional software
- Data is send with local script over ssh
- Recommended update frequency: 1 minute
- Simplified upload procedure
	- Old:

 *echo SITENAME\_000\_NASAFieldSystem ERC.DOTMON `date +%s` \"-1.6666\" | ssh USERNAME@evn-monitor.jive.eu zabbix\_sender -vv -z 127.0.0.1 -p 10052 -T -i* 

- New:
- ssh USERNAME@evn-monitor.jive.eu datasend ERC.DOTMON 1.6666

### Datasend

#### • List of supported keywords: datasend -l

*Valid keywords = ['ERC.ANTENNA', 'ERC.AZIMUTH', 'ERC.CABLE', 'ERC.CATALOGYEAR', 'ERC.CHECKS', 'ERC.DEC', 'ERC.DOTMON', 'ERC.DOTMON2', 'ERC.ELEVATION', 'ERC.HALT', 'ERC.HUMIDITY', 'ERC.IF1', 'ERC.IF2', 'ERC.IF3', 'ERC.IF4', 'ERC.LOG', 'ERC.MODE', 'ERC.NEXTTIME', 'ERC.PRESSURE', 'ERC.RA', 'ERC.RATE', 'ERC.SCHEDULE', 'ERC.SOURCE', 'ERC.TEMPERATURE', 'ERC.TIME', 'ERC.TRACKINGSTATE', 'ERC.WINDDIRECTION', 'ERC.WINDSPEED']*

#### • General help: datasend -h

*usage: datasend [-h] [-t TIME] [-l] KEYWORD value*

*Upload items into the EVN-Monitor*

*positional arguments:*

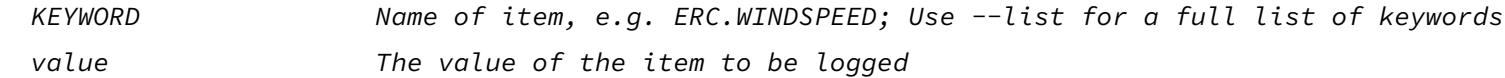

*optional arguments:*

 *-h, --help show this help message and exit -t TIME, --time TIME Time of data point as number of seconds since 1970 aka unix time. Default: the current time when this script is called.*

 *-l, --list Show list of accepted keywords*

#### ● **More details in manual**

### DEMO

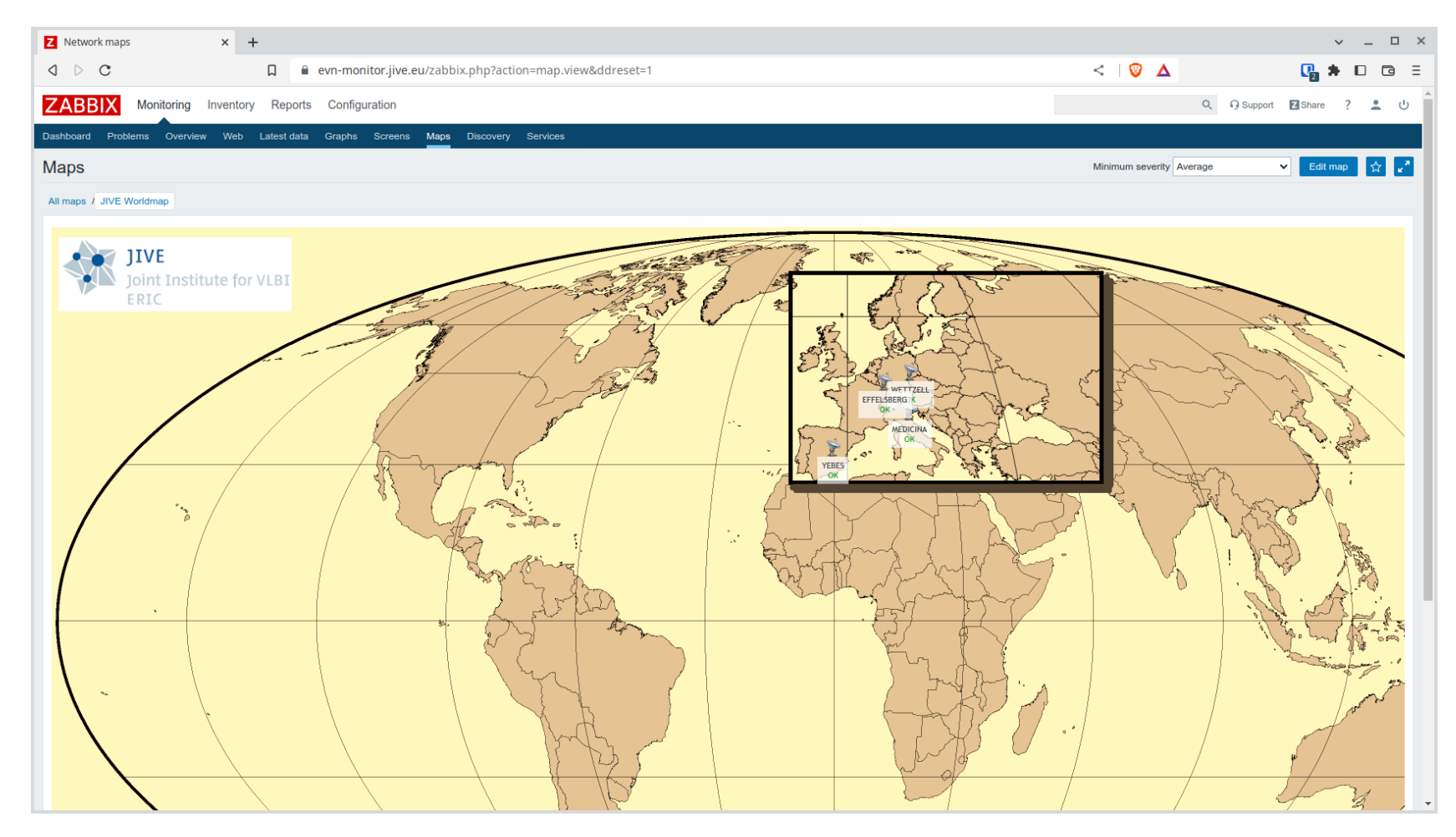

## Start contributing

- Email following details to [keimpema@jive.eu](mailto:keimpema@jive.eu)
	- SSH public key
	- IP adress (range) from where you are connecting
- You'll receive username and short manual
- [https://evn-monitor.jive.eu](https://evn-monitor.jive.eu/)
	- Username: EVN Guest, Password: EVN Guest